## JMX MBean Operation Result

## **jboss.system:type=ServerInfo**

**Operation listThreadDump()**

Back to Agent View Back to MBean View Reinvoke MBean Operation

**Total Threads:** 74 **Total Thread Groups:** 9 **Timestamp:** 20080527203454

**Found deadlock(s)** :

**Thread: Thread-20** : threadId:87, threadState:WAITING

- waiting on java.util.concurrent.locks.ReentrantLock\$NonfairSync@ec72d0 sun.misc.Unsafe.park(Native Method) java.util.concurrent.locks.LockSupport.park(LockSupport.java:158) java.util.concurrent.locks.AbstractQueuedSynchronizer.parkAndCheckInterrupt(AbstractQueuedSynchronizer.java:747) java.util.concurrent.locks.AbstractQueuedSynchronizer.acquireQueued(AbstractQueuedSynchronizer.java:778) java.util.concurrent.locks.AbstractQueuedSynchronizer.acquire(AbstractQueuedSynchronizer.java:1114) java.util.concurrent.locks.ReentrantLock\$NonfairSync.lock(ReentrantLock.java:186) java.util.concurrent.locks.ReentrantLock.lock(ReentrantLock.java:262) com.acme.mx.Deadlock\$InterLocked.run(Deadlock.java:122) java.lang.Thread.run(Thread.java:619)

## **Locked synchronizers** :

- java.util.concurrent.locks.ReentrantLock\$NonfairSync@7edd33

**Thread: Thread-19** : threadId:86, threadState:WAITING

- waiting on java.util.concurrent.locks.ReentrantLock\$NonfairSync@7edd33 sun.misc.Unsafe.park(Native Method) java.util.concurrent.locks.LockSupport.park(LockSupport.java:158) java.util.concurrent.locks.AbstractQueuedSynchronizer.parkAndCheckInterrupt(AbstractQueuedSynchronizer.java:747) java.util.concurrent.locks.AbstractQueuedSynchronizer.acquireQueued(AbstractQueuedSynchronizer.java:778) java.util.concurrent.locks.AbstractQueuedSynchronizer.acquire(AbstractQueuedSynchronizer.java:1114) java.util.concurrent.locks.ReentrantLock\$NonfairSync.lock(ReentrantLock.java:186) java.util.concurrent.locks.ReentrantLock.lock(ReentrantLock.java:262) com.acme.mx.Deadlock\$InterLocked.run(Deadlock.java:122) java.lang.Thread.run(Thread.java:619)

**Locked synchronizers** :

- java.util.concurrent.locks.ReentrantLock\$NonfairSync@ec72d0

**Thread: Thread-18** : threadId:85, threadState:BLOCKED

- waiting on java.lang.Object@1b0e6ae com.acme.mx.Deadlock\$InterSynchronized.run(Deadlock.java:95)

- 
- locked java.lang.Object@1879b5e java.lang.Thread.run(Thread.java:619)

**Thread: Thread-17** : threadId:84, threadState:BLOCKED

- waiting on java.lang.Object@1879b5e com.acme.mx.Deadlock\$InterSynchronized.run(Deadlock.java:95)
- locked java.lang.Object@1b0e6ae
- java.lang.Thread.run(Thread.java:619)

**Thread Group: system** : max priority:10, demon:false

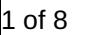

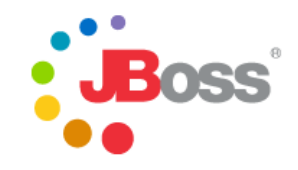

Thread: Reference Handler : priority:10, demon:true, threadId:2, threadState:WAITING

- waiting on java.lang.ref.Reference\$Lock@fe72b9 java.lang.Object.wait(Native Method) java.lang.Object.wait(Object.java:485) java.lang.ref.Reference\$ReferenceHandler.run(Reference.java:116)

**Thread: Finalizer** : priority:8, demon:true, threadId:3, threadState:WAITING

- waiting on java.lang.ref.ReferenceQueue\$Lock@11e089d java.lang.Object.wait(Native Method) java.lang.ref.ReferenceQueue.remove(ReferenceQueue.java:116) java.lang.ref.ReferenceQueue.remove(ReferenceQueue.java:132) java.lang.ref.Finalizer\$FinalizerThread.run(Finalizer.java:159)

**Thread: Signal Dispatcher** : priority:9, demon:true, threadId:4, threadState:RUNNABLE **Thread: RMI TCP Accept-1098** : priority:5, demon:true, threadId:14, threadState:RUNNABLE

java.net.PlainSocketImpl.socketAccept(Native Method) java.net.PlainSocketImpl.accept(PlainSocketImpl.java:384) - locked java.net.SocksSocketImpl@c77d04 java.net.ServerSocket.implAccept(ServerSocket.java:453) java.net.ServerSocket.accept(ServerSocket.java:421) sun.rmi.transport.tcp.TCPTransport\$AcceptLoop.executeAcceptLoop(TCPTransport.java:369) sun.rmi.transport.tcp.TCPTransport\$AcceptLoop.run(TCPTransport.java:341) java.lang.Thread.run(Thread.java:619) **Thread: RMI Reaper** : priority:5, demon:false, threadId:15, threadState:WAITING

- waiting on java.lang.ref.ReferenceQueue\$Lock@e0a686 java.lang.Object.wait(Native Method) java.lang.ref.ReferenceQueue.remove(ReferenceQueue.java:116) java.lang.ref.ReferenceQueue.remove(ReferenceQueue.java:132) sun.rmi.transport.ObjectTable\$Reaper.run(ObjectTable.java:333) java.lang.Thread.run(Thread.java:619)

**Thread: GC Daemon** : priority:2, demon:true, threadId:16, threadState:TIMED\_WAITING

- waiting on sun.misc.GC\$LatencyLock@d4c8b0 java.lang.Object.wait(Native Method) sun.misc.GC\$Daemon.run(GC.java:100)

java.lang.Thread.run(Thread.java:619)

**Thread: RMI Scheduler(0)** : priority:5, demon:true, threadId:22, threadState:TIMED\_WAITING

- waiting on java.util.concurrent.locks.AbstractQueuedSynchronizer\$ConditionObject@1c3ca6d sun.misc.Unsafe.park(Native Method) java.util.concurrent.locks.LockSupport.parkNanos(LockSupport.java:198) java.util.concurrent.locks.AbstractQueuedSynchronizer\$ConditionObject.awaitNanos(AbstractQueuedSynchronizer.java:1963) java.util.concurrent.DelayQueue.take(DelayQueue.java:164) java.util.concurrent.ScheduledThreadPoolExecutor\$DelayedWorkQueue.take(ScheduledThreadPoolExecutor.java:582) java.util.concurrent.ScheduledThreadPoolExecutor\$DelayedWorkQueue.take(ScheduledThreadPoolExecutor.java:575) java.util.concurrent.ThreadPoolExecutor.getTask(ThreadPoolExecutor.java:946) java.util.concurrent.ThreadPoolExecutor\$Worker.run(ThreadPoolExecutor.java:906)

**Thread: RMI TCP Accept-1090** : priority:5, demon:true, threadId:27, threadState:RUNNABLE

java.net.PlainSocketImpl.socketAccept(Native Method) java.net.PlainSocketImpl.accept(PlainSocketImpl.java:384) - locked java.net.SocksSocketImpl@11ec544 java.net.ServerSocket.implAccept(ServerSocket.java:453) java.net.ServerSocket.accept(ServerSocket.java:421) sun.rmi.transport.tcp.TCPTransport\$AcceptLoop.executeAcceptLoop(TCPTransport.java:369) sun.rmi.transport.tcp.TCPTransport\$AcceptLoop.run(TCPTransport.java:341) java.lang.Thread.run(Thread.java:619)

**Thread: RMI TCP Accept-0** : priority:5, demon:true, threadId:28, threadState:RUNNABLE

java.net.PlainSocketImpl.socketAccept(Native Method) java.net.PlainSocketImpl.accept(PlainSocketImpl.java:384) - locked java.net.SocksSocketImpl@1292946 java.net.ServerSocket.implAccept(ServerSocket.java:453) java.net.ServerSocket.accept(ServerSocket.java:421) sun.rmi.transport.tcp.TCPTransport\$AcceptLoop.executeAcceptLoop(TCPTransport.java:369) sun.rmi.transport.tcp.TCPTransport\$AcceptLoop.run(TCPTransport.java:341) java.lang.Thread.run(Thread.java:619)

**Thread: RMI RenewClean-[127.0.0.1:57767]** : priority:5, demon:true, threadId:30, threadState:TIMED\_WAITING

- waiting on java.lang.ref.ReferenceQueue\$Lock@154e586 java.lang.Object.wait(Native Method) java.lang.ref.ReferenceQueue.remove(ReferenceQueue.java:116) sun.rmi.transport.DGCClient\$EndpointEntry\$RenewCleanThread.run(DGCClient.java:516) java.lang.Thread.run(Thread.java:619)

**Thread: RMI TCP Accept-4444** : priority:5, demon:true, threadId:46, threadState:RUNNABLE

java.net.PlainSocketImpl.socketAccept(Native Method) java.net.PlainSocketImpl.accept(PlainSocketImpl.java:384) - locked java.net.SocksSocketImpl@a8d289 java.net.ServerSocket.implAccept(ServerSocket.java:453) java.net.ServerSocket.accept(ServerSocket.java:421) sun.rmi.transport.tcp.TCPTransport\$AcceptLoop.executeAcceptLoop(TCPTransport.java:369) sun.rmi.transport.tcp.TCPTransport\$AcceptLoop.run(TCPTransport.java:341) java.lang.Thread.run(Thread.java:619)

**Thread Group: main** : max priority:10, demon:false

Thread: DestroyJavaVM : priority:5, demon:false, threadId:8, threadState:RUNNABLE

**Thread Group: jboss** : max priority:10, demon:false

**Thread: HDScanner** : priority:5, demon:false, threadId:11, threadState:TIMED\_WAITING

- waiting on java.util.concurrent.locks.AbstractQueuedSynchronizer\$ConditionObject@398091 sun.misc.Unsafe.park(Native Method) java.util.concurrent.locks.LockSupport.parkNanos(LockSupport.java:198) java.util.concurrent.locks.AbstractQueuedSynchronizer\$ConditionObject.awaitNanos(AbstractQueuedSynchronizer.java:1963) java.util.concurrent.DelayQueue.take(DelayQueue.java:164) java.util.concurrent.ScheduledThreadPoolExecutor\$DelayedWorkQueue.take(ScheduledThreadPoolExecutor.java:582) java.util.concurrent.ScheduledThreadPoolExecutor\$DelayedWorkQueue.take(ScheduledThreadPoolExecutor.java:575) java.util.concurrent.ThreadPoolExecutor.getTask(ThreadPoolExecutor.java:946) java.util.concurrent.ThreadPoolExecutor\$Worker.run(ThreadPoolExecutor.java:906) java.lang.Thread.run(Thread.java:619)

**Thread: Timer-Log4jService** : priority:5, demon:true, threadId:12, threadState:TIMED\_WAITING

- waiting on java.util.TaskQueue@127b3ce java.lang.Object.wait(Native Method) java.util.TimerThread.mainLoop(Timer.java:509) java.util.TimerThread.run(Timer.java:462)

**Thread: ServerSocketRefresh** : priority:5, demon:true, threadId:18, threadState:WAITING

- waiting on java.lang.Object@18dd67f java.lang.Object.wait(Native Method) java.lang.Object.wait(Object.java:485) org.jboss.remoting.transport.socket.SocketServerInvoker\$ServerSocketRefresh.run(SocketServerInvoker.java:801)

**Thread: AcceptorThread[ServerSocket[addr=/127.0.0.1,port=0,localport=4446]]** : priority:5, demon:false, threadId:19, threadState:RUNNABLE

java.net.PlainSocketImpl.socketAccept(Native Method) java.net.PlainSocketImpl.accept(PlainSocketImpl.java:384) - locked java.net.SocksSocketImpl@fd54a6 java.net.ServerSocket.implAccept(ServerSocket.java:453) java.net.ServerSocket.accept(ServerSocket.java:421) org.jboss.remoting.transport.socket.SocketServerInvoker\$AcceptThread.run(SocketServerInvoker.java:977)

**Thread: SubscriptionWatchDog** : priority:5, demon:false, threadId:26, threadState:TIMED\_WAITING

java.lang.Thread.sleep(Native Method) org.jboss.ws.extensions.eventing.mgmt.SubscriptionManager\$WatchDog.run(SubscriptionManager.java:653) java.lang.Thread.run(Thread.java:619)

**Thread: HSQLDB Timer @c50df2** : priority:5, demon:true, threadId:32, threadState:TIMED\_WAITING

- waiting on org.hsqldb.lib.HsqlTimer\$TaskQueue@1c09423 java.lang.Object.wait(Native Method) org.hsqldb.lib.HsqlTimer\$TaskQueue.park(Unknown Source) org.hsqldb.lib.HsqlTimer.nextTask(Unknown Source) org.hsqldb.lib.HsqlTimer\$TaskRunner.run(Unknown Source) java.lang.Thread.run(Thread.java:619)

**Thread: ServerSocketRefresh** : priority:5, demon:true, threadId:33, threadState:WAITING

- waiting on java.lang.Object@3daebc java.lang.Object.wait(Native Method) java.lang.Object.wait(Object.java:485) org.jboss.remoting.transport.socket.SocketServerInvoker\$ServerSocketRefresh.run(SocketServerInvoker.java:801)

**Thread: AcceptorThread[ServerSocket[addr=/127.0.0.1,port=0,localport=4457]]** : priority:5, demon:false, threadId:34, threadState:RUNNABLE

java.net.PlainSocketImpl.socketAccept(Native Method) java.net.PlainSocketImpl.accept(PlainSocketImpl.java:384) - locked java.net.SocksSocketImpl@19af028 java.net.ServerSocket.implAccept(ServerSocket.java:453) java.net.ServerSocket.accept(ServerSocket.java:421) org.jboss.remoting.transport.socket.SocketServerInvoker\$AcceptThread.run(SocketServerInvoker.java:977)

**Thread: secondaryServerSocketThread[0]** : priority:5, demon:true, threadId:35, threadState:RUNNABLE

java.net.PlainSocketImpl.socketAccept(Native Method) java.net.PlainSocketImpl.accept(PlainSocketImpl.java:384) - locked java.net.SocksSocketImpl@10cf5cb java.net.ServerSocket.implAccept(ServerSocket.java:453) java.net.ServerSocket.accept(ServerSocket.java:421) org.jboss.remoting.transport.bisocket.BisocketServerInvoker\$SecondaryServerSocketThread.run(BisocketServerInvoker.java:1076)

**Thread: Timer-0** : priority:5, demon:true, threadId:36, threadState:TIMED\_WAITING

- waiting on java.util.TaskQueue@1dd02c3 java.lang.Object.wait(Native Method) java.util.TimerThread.mainLoop(Timer.java:509) java.util.TimerThread.run(Timer.java:462)

**Thread: Listener:51725** : priority:5, demon:true, threadId:37, threadState:RUNNABLE

java.net.PlainSocketImpl.socketAccept(Native Method) java.net.PlainSocketImpl.accept(PlainSocketImpl.java:384) - locked java.net.SocksSocketImpl@e08787 java.net.ServerSocket.implAccept(ServerSocket.java:453) java.net.ServerSocket.accept(ServerSocket.java:421) com.arjuna.ats.internal.arjuna.recovery.Listener.run(Listener.java:119)

**Thread: Thread-8** : priority:5, demon:true, threadId:39, threadState:TIMED\_WAITING

- waiting on com.arjuna.ats.arjuna.coordinator.TransactionReaper@e1ef17 java.lang.Object.wait(Native Method) com.arjuna.ats.internal.arjuna.coordinator.ReaperThread.run(ReaperThread.java:98)

**Thread: Thread-9** : priority:5, demon:true, threadId:40, threadState:WAITING

- waiting on java.util.LinkedList@117e4ff java.lang.Object.wait(Native Method) java.lang.Object.wait(Object.java:485) com.arjuna.ats.arjuna.coordinator.TransactionReaper.waitForCancellations(TransactionReaper.java:523) com.arjuna.ats.internal.arjuna.coordinator.ReaperWorkerThread.run(ReaperWorkerThread.java:74)

**Thread: Thread-10** : priority:5, demon:true, threadId:41, threadState:TIMED\_WAITING

java.lang.Thread.sleep(Native Method) com.arjuna.ats.internal.arjuna.recovery.ExpiredEntryMonitor.run(ExpiredEntryMonitor.java:237)

**Thread: Listener:59868** : priority:5, demon:true, threadId:44, threadState:RUNNABLE

java.net.PlainSocketImpl.socketAccept(Native Method) java.net.PlainSocketImpl.accept(PlainSocketImpl.java:384) - locked java.net.SocksSocketImpl@1bb4e04 java.net.ServerSocket.implAccept(ServerSocket.java:453) java.net.ServerSocket.accept(ServerSocket.java:421) com.arjuna.ats.internal.arjuna.recovery.Listener.run(Listener.java:119)

**Thread: PooledInvokerAcceptor#0-4445** : priority:5, demon:false, threadId:45, threadState:RUNNABLE

java.net.PlainSocketImpl.socketAccept(Native Method) java.net.PlainSocketImpl.accept(PlainSocketImpl.java:384) - locked java.net.SocksSocketImpl@1ff1abc java.net.ServerSocket.implAccept(ServerSocket.java:453) java.net.ServerSocket.accept(ServerSocket.java:421) org.jboss.invocation.pooled.server.PooledInvoker.run(PooledInvoker.java:262) java.lang.Thread.run(Thread.java:619)

**Thread: ContainerBackgroundProcessor[StandardEngine[jboss.web]]** : priority:5, demon:true, threadId:47, threadState:TIMED\_WAITING

java.lang.Thread.sleep(Native Method) org.apache.catalina.core.ContainerBase\$ContainerBackgroundProcessor.run(ContainerBase.java:1579) java.lang.Thread.run(Thread.java:619)

**Thread: DefaultQuartzScheduler\_Worker-0** : priority:5, demon:false, threadId:49, threadState:TIMED\_WAITING

- waiting on java.lang.Object@13455ab java.lang.Object.wait(Native Method) org.quartz.simpl.SimpleThreadPool.getNextRunnable(SimpleThreadPool.java:428) org.quartz.simpl.SimpleThreadPool.access\$000(SimpleThreadPool.java:47) org.quartz.simpl.SimpleThreadPool\$WorkerThread.run(SimpleThreadPool.java:518)

**Thread: DefaultQuartzScheduler\_Worker-1** : priority:5, demon:false, threadId:50, threadState:TIMED\_WAITING

- waiting on java.lang.Object@13455ab java.lang.Object.wait(Native Method) org.quartz.simpl.SimpleThreadPool.getNextRunnable(SimpleThreadPool.java:428) org.quartz.simpl.SimpleThreadPool.access\$000(SimpleThreadPool.java:47) org.quartz.simpl.SimpleThreadPool\$WorkerThread.run(SimpleThreadPool.java:518)

**Thread: DefaultQuartzScheduler\_Worker-2** : priority:5, demon:false, threadId:51, threadState:TIMED\_WAITING

- waiting on java.lang.Object@13455ab java.lang.Object.wait(Native Method) org.quartz.simpl.SimpleThreadPool.getNextRunnable(SimpleThreadPool.java:428) org.quartz.simpl.SimpleThreadPool.access\$000(SimpleThreadPool.java:47) org.quartz.simpl.SimpleThreadPool\$WorkerThread.run(SimpleThreadPool.java:518)

**Thread: DefaultQuartzScheduler\_Worker-3** : priority:5, demon:false, threadId:52, threadState:TIMED\_WAITING

waiting on java.lang.Object@13455ab java.lang.Object.wait(Native Method) org.quartz.simpl.SimpleThreadPool.getNextRunnable(SimpleThreadPool.java:428) org.quartz.simpl.SimpleThreadPool.access\$000(SimpleThreadPool.java:47) org.quartz.simpl.SimpleThreadPool\$WorkerThread.run(SimpleThreadPool.java:518)

**Thread: DefaultQuartzScheduler\_Worker-4** : priority:5, demon:false, threadId:53, threadState:TIMED\_WAITING

- waiting on java.lang.Object@13455ab java.lang.Object.wait(Native Method) org.quartz.simpl.SimpleThreadPool.getNextRunnable(SimpleThreadPool.java:428) org.quartz.simpl.SimpleThreadPool.access\$000(SimpleThreadPool.java:47) org.quartz.simpl.SimpleThreadPool\$WorkerThread.run(SimpleThreadPool.java:518)

**Thread: DefaultQuartzScheduler\_Worker-5** : priority:5, demon:false, threadId:54, threadState:TIMED\_WAITING

- waiting on java.lang.Object@13455ab java.lang.Object.wait(Native Method) org.quartz.simpl.SimpleThreadPool.getNextRunnable(SimpleThreadPool.java:428) org.quartz.simpl.SimpleThreadPool.access\$000(SimpleThreadPool.java:47) org.quartz.simpl.SimpleThreadPool\$WorkerThread.run(SimpleThreadPool.java:518)

**Thread: DefaultQuartzScheduler\_Worker-6** : priority:5, demon:false, threadId:55, threadState:TIMED\_WAITING

- waiting on java.lang.Object@13455ab java.lang.Object.wait(Native Method) org.quartz.simpl.SimpleThreadPool.getNextRunnable(SimpleThreadPool.java:428) org.quartz.simpl.SimpleThreadPool.access\$000(SimpleThreadPool.java:47) org.quartz.simpl.SimpleThreadPool\$WorkerThread.run(SimpleThreadPool.java:518)

**Thread: DefaultQuartzScheduler\_Worker-7** : priority:5, demon:false, threadId:56, threadState:TIMED\_WAITING

- waiting on java.lang.Object@13455ab java.lang.Object.wait(Native Method) org.quartz.simpl.SimpleThreadPool.getNextRunnable(SimpleThreadPool.java:428) org.quartz.simpl.SimpleThreadPool.access\$000(SimpleThreadPool.java:47) org.quartz.simpl.SimpleThreadPool\$WorkerThread.run(SimpleThreadPool.java:518)

**Thread: DefaultQuartzScheduler\_Worker-8** : priority:5, demon:false, threadId:57, threadState:TIMED\_WAITING

- waiting on java.lang.Object@13455ab java.lang.Object.wait(Native Method) org.quartz.simpl.SimpleThreadPool.getNextRunnable(SimpleThreadPool.java:428) org.quartz.simpl.SimpleThreadPool.access\$000(SimpleThreadPool.java:47) org.quartz.simpl.SimpleThreadPool\$WorkerThread.run(SimpleThreadPool.java:518) **Thread: DefaultQuartzScheduler\_Worker-9** : priority:5, demon:false, threadId:58, threadState:TIMED\_WAITING waiting on java.lang.Object@13455ab java.lang.Object.wait(Native Method) org.quartz.simpl.SimpleThreadPool.getNextRunnable(SimpleThreadPool.java:428) org.quartz.simpl.SimpleThreadPool.access\$000(SimpleThreadPool.java:47) org.quartz.simpl.SimpleThreadPool\$WorkerThread.run(SimpleThreadPool.java:518) **Thread: JCA PoolFiller** : priority:5, demon:false, threadId:60, threadState:WAITING - waiting on java.util.LinkedList@e489aa java.lang.Object.wait(Native Method) java.lang.Object.wait(Object.java:485) org.jboss.resource.connectionmanager.PoolFiller.run(PoolFiller.java:87) java.lang.Thread.run(Thread.java:619) **Thread: JBossEJB3QuartzScheduler\_Worker-0** : priority:5, demon:false, threadId:61, threadState:TIMED\_WAITING - waiting on java.lang.Object@a1828 java.lang.Object.wait(Native Method) org.quartz.simpl.SimpleThreadPool.getNextRunnable(SimpleThreadPool.java:428) org.quartz.simpl.SimpleThreadPool.access\$000(SimpleThreadPool.java:47) org.quartz.simpl.SimpleThreadPool\$WorkerThread.run(SimpleThreadPool.java:518) **Thread: JBossEJB3QuartzScheduler\_Worker-1** : priority:5, demon:false, threadId:62, threadState:TIMED\_WAITING - waiting on java.lang.Object@a1828 java.lang.Object.wait(Native Method) org.quartz.simpl.SimpleThreadPool.getNextRunnable(SimpleThreadPool.java:428) org.quartz.simpl.SimpleThreadPool.access\$000(SimpleThreadPool.java:47) org.quartz.simpl.SimpleThreadPool\$WorkerThread.run(SimpleThreadPool.java:518) **Thread: JBossEJB3QuartzScheduler\_Worker-2** : priority:5, demon:false, threadId:63, threadState:TIMED\_WAITING - waiting on java.lang.Object@a1828 java.lang.Object.wait(Native Method) org.quartz.simpl.SimpleThreadPool.getNextRunnable(SimpleThreadPool.java:428) org.quartz.simpl.SimpleThreadPool.access\$000(SimpleThreadPool.java:47) org.quartz.simpl.SimpleThreadPool\$WorkerThread.run(SimpleThreadPool.java:518) **Thread: JBossEJB3QuartzScheduler\_Worker-3** : priority:5, demon:false, threadId:64, threadState:TIMED\_WAITING - waiting on java.lang.Object@a1828 java.lang.Object.wait(Native Method) org.quartz.simpl.SimpleThreadPool.getNextRunnable(SimpleThreadPool.java:428) org.quartz.simpl.SimpleThreadPool.access\$000(SimpleThreadPool.java:47) org.quartz.simpl.SimpleThreadPool\$WorkerThread.run(SimpleThreadPool.java:518) **Thread: JBossEJB3QuartzScheduler\_Worker-4** : priority:5, demon:false, threadId:65, threadState:TIMED\_WAITING - waiting on java.lang.Object@a1828 java.lang.Object.wait(Native Method) org.quartz.simpl.SimpleThreadPool.getNextRunnable(SimpleThreadPool.java:428) org.quartz.simpl.SimpleThreadPool.access\$000(SimpleThreadPool.java:47) org.quartz.simpl.SimpleThreadPool\$WorkerThread.run(SimpleThreadPool.java:518) **Thread: JBossEJB3QuartzScheduler\_Worker-5** : priority:5, demon:false, threadId:66, threadState:TIMED\_WAITING - waiting on java.lang.Object@a1828 java.lang.Object.wait(Native Method) org.quartz.simpl.SimpleThreadPool.getNextRunnable(SimpleThreadPool.java:428) org.quartz.simpl.SimpleThreadPool.access\$000(SimpleThreadPool.java:47) org.quartz.simpl.SimpleThreadPool\$WorkerThread.run(SimpleThreadPool.java:518) **Thread: JBossEJB3QuartzScheduler\_Worker-6** : priority:5, demon:false, threadId:67, threadState:TIMED\_WAITING - waiting on java.lang.Object@a1828 java.lang.Object.wait(Native Method) org.quartz.simpl.SimpleThreadPool.getNextRunnable(SimpleThreadPool.java:428) org.quartz.simpl.SimpleThreadPool.access\$000(SimpleThreadPool.java:47) org.quartz.simpl.SimpleThreadPool\$WorkerThread.run(SimpleThreadPool.java:518) **Thread: JBossEJB3QuartzScheduler\_Worker-7** : priority:5, demon:false, threadId:68, threadState:TIMED\_WAITING - waiting on java.lang.Object@a1828 java.lang.Object.wait(Native Method) org.quartz.simpl.SimpleThreadPool.getNextRunnable(SimpleThreadPool.java:428) org.quartz.simpl.SimpleThreadPool.access\$000(SimpleThreadPool.java:47) org.quartz.simpl.SimpleThreadPool\$WorkerThread.run(SimpleThreadPool.java:518) **Thread: JBossEJB3QuartzScheduler\_Worker-8** : priority:5, demon:false, threadId:69, threadState:TIMED\_WAITING - waiting on java.lang.Object@a1828 java.lang.Object.wait(Native Method) org.quartz.simpl.SimpleThreadPool.getNextRunnable(SimpleThreadPool.java:428) org.quartz.simpl.SimpleThreadPool.access\$000(SimpleThreadPool.java:47) org.quartz.simpl.SimpleThreadPool\$WorkerThread.run(SimpleThreadPool.java:518) **Thread: JBossEJB3QuartzScheduler\_Worker-9** : priority:5, demon:false, threadId:70, threadState:TIMED\_WAITING - waiting on java.lang.Object@a1828 java.lang.Object.wait(Native Method) org.quartz.simpl.SimpleThreadPool.getNextRunnable(SimpleThreadPool.java:428) org.quartz.simpl.SimpleThreadPool.access\$000(SimpleThreadPool.java:47) org.quartz.simpl.SimpleThreadPool\$WorkerThread.run(SimpleThreadPool.java:518) **Thread: QuartzScheduler\_JBossEJB3QuartzScheduler-NON\_CLUSTERED\_MisfireHandler** : priority:5, demon:false, threadId:72, threadState:TIMED\_WAITING java.lang.Thread.sleep(Native Method) org.quartz.impl.jdbcjobstore.JobStoreSupport\$MisfireHandler.run(JobStoreSupport.java:2481) Thread: Thread-13 : priority:5, demon:true, threadId:74, threadState:TIMED WAITING

 $8$  and the contract of the contract of the contract of the contract of the contract of the contract of the contract of the contract of the contract of the contract of the contract of the contract of the contract of the c 27/05/08 20:35

java.lang.Thread.sleep(Native Method) org.jboss.messaging.core.impl.memory.SimpleMemoryManager\$MemoryRunnable.run(SimpleMemoryManager.java:126) java.lang.Thread.run(Thread.java:619) **Thread: AOPListner** : priority:5, demon:true, threadId:75, threadState:TIMED\_WAITING java.lang.Thread.sleep(Native Method) org.jboss.console.plugins.AOPLister\$RefreshPoller.run(AOPLister.java:888) **Thread: ServerSocketRefresh** : priority:5, demon:true, threadId:78, threadState:WAITING - waiting on java.lang.Object@b7f14b java.lang.Object.wait(Native Method) java.lang.Object.wait(Object.java:485) org.jboss.remoting.transport.socket.SocketServerInvoker\$ServerSocketRefresh.run(SocketServerInvoker.java:801) **Thread: AcceptorThread[ServerSocket[addr=/127.0.0.1,port=0,localport=3873]]** : priority:5, demon:false, threadId:79, threadState:RUNNABLE java.net.PlainSocketImpl.socketAccept(Native Method) java.net.PlainSocketImpl.accept(PlainSocketImpl.java:384) - locked java.net.SocksSocketImpl@429004 java.net.ServerSocket.implAccept(ServerSocket.java:453) java.net.ServerSocket.accept(ServerSocket.java:421) org.jboss.remoting.transport.socket.SocketServerInvoker\$AcceptThread.run(SocketServerInvoker.java:977) **Thread: JBossLifeThread** : priority:5, demon:false, threadId:80, threadState:WAITING - waiting on java.lang.Object@1fd1169 java.lang.Object.wait(Native Method) java.lang.Object.wait(Object.java:485) org.jboss.bootstrap.AbstractServerImpl\$LifeThread.run(AbstractServerImpl.java:784) **Thread: Thread-11** : priority:5, demon:false, threadId:42, threadState:TIMED\_WAITING java.lang.Thread.sleep(Native Method) com.arjuna.ats.internal.arjuna.recovery.PeriodicRecovery.doWork(PeriodicRecovery.java:346) - locked com.arjuna.ats.internal.arjuna.recovery.PeriodicRecovery@329c80 com.arjuna.ats.internal.arjuna.recovery.PeriodicRecovery.run(PeriodicRecovery.java:236) **Thread: http-127.0.0.1-8080-Acceptor-0** : priority:5, demon:true, threadId:81, threadState:RUNNABLE java.net.PlainSocketImpl.socketAccept(Native Method) java.net.PlainSocketImpl.accept(PlainSocketImpl.java:384) - locked java.net.SocksSocketImpl@187ad23 java.net.ServerSocket.implAccept(ServerSocket.java:453) java.net.ServerSocket.accept(ServerSocket.java:421) org.apache.tomcat.util.net.DefaultServerSocketFactory.acceptSocket(DefaultServerSocketFactory.java:61) org.apache.tomcat.util.net.JIoEndpoint\$Acceptor.run(JIoEndpoint.java:310) java.lang.Thread.run(Thread.java:619) **Thread: ajp-127.0.0.1-8009-Acceptor-0** : priority:5, demon:true, threadId:82, threadState:RUNNABLE java.net.PlainSocketImpl.socketAccept(Native Method) java.net.PlainSocketImpl.accept(PlainSocketImpl.java:384) - locked java.net.SocksSocketImpl@15ba6f1 java.net.ServerSocket.implAccept(ServerSocket.java:453) java.net.ServerSocket.accept(ServerSocket.java:421) org.apache.tomcat.util.net.DefaultServerSocketFactory.acceptSocket(DefaultServerSocketFactory.java:61) org.apache.tomcat.util.net.JIoEndpoint\$Acceptor.run(JIoEndpoint.java:310) java.lang.Thread.run(Thread.java:619) **Thread: http-127.0.0.1-8080-1** : priority:5, demon:true, threadId:83, threadState:RUNNABLE sun.management.ThreadImpl.dumpThreads0(Native Method) sun.management.ThreadImpl.getThreadInfo(ThreadImpl.java:359) sun.reflect.GeneratedMethodAccessor146.invoke(Unknown Source) sun.reflect.DelegatingMethodAccessorImpl.invoke(DelegatingMethodAccessorImpl.java:25) java.lang.reflect.Method.invoke(Method.java:597) org.jboss.system.server.ServerInfo.getThreadGroupInfoWithLocks(ServerInfo.java:619) org.jboss.system.server.ServerInfo.getThreadGroupInfoWithLocks(ServerInfo.java:640) org.jboss.system.server.ServerInfo.getThreadGroupInfoWithLocks(ServerInfo.java:640) org.jboss.system.server.ServerInfo.getThreadGroupInfo(ServerInfo.java:533) org.jboss.system.server.ServerInfo.listThreadDump(ServerInfo.java:439) sun.reflect.NativeMethodAccessorImpl.invoke0(Native Method) sun.reflect.NativeMethodAccessorImpl.invoke(NativeMethodAccessorImpl.java:39) sun.reflect.DelegatingMethodAccessorImpl.invoke(DelegatingMethodAccessorImpl.java:25) java.lang.reflect.Method.invoke(Method.java:597) org.jboss.mx.interceptor.ReflectedDispatcher.invoke(ReflectedDispatcher.java:157) org.jboss.mx.server.Invocation.dispatch(Invocation.java:96) org.jboss.mx.server.Invocation.invoke(Invocation.java:88) org.jboss.mx.server.AbstractMBeanInvoker.invoke(AbstractMBeanInvoker.java:264) org.jboss.mx.server.MBeanServerImpl.invoke(MBeanServerImpl.java:668) org.jboss.jmx.adaptor.control.Server.invokeOpByName(Server.java:258) org.jboss.jmx.adaptor.html.HtmlAdaptorServlet.invokeOpByName(HtmlAdaptorServlet.java:303) org.jboss.jmx.adaptor.html.HtmlAdaptorServlet.processRequest(HtmlAdaptorServlet.java:102) org.jboss.jmx.adaptor.html.HtmlAdaptorServlet.doGet(HtmlAdaptorServlet.java:77) javax.servlet.http.HttpServlet.service(HttpServlet.java:690) javax.servlet.http.HttpServlet.service(HttpServlet.java:803) org.apache.catalina.core.ApplicationFilterChain.internalDoFilter(ApplicationFilterChain.java:290) org.apache.catalina.core.ApplicationFilterChain.doFilter(ApplicationFilterChain.java:206) org.jboss.web.tomcat.filters.ReplyHeaderFilter.doFilter(ReplyHeaderFilter.java:96) org.apache.catalina.core.ApplicationFilterChain.internalDoFilter(ApplicationFilterChain.java:235) org.apache.catalina.core.ApplicationFilterChain.doFilter(ApplicationFilterChain.java:206) org.apache.catalina.core.StandardWrapperValve.invoke(StandardWrapperValve.java:235) org.apache.catalina.core.StandardContextValve.invoke(StandardContextValve.java:175) org.jboss.web.tomcat.security.SecurityAssociationValve.invoke(SecurityAssociationValve.java:189) org.jboss.web.tomcat.security.JaccContextValve.invoke(JaccContextValve.java:90) org.jboss.web.tomcat.security.SecurityContextEstablishmentValve.invoke(SecurityContextEstablishmentValve.java:96) org.apache.catalina.core.StandardHostValve.invoke(StandardHostValve.java:127) org.apache.catalina.valves.ErrorReportValve.invoke(ErrorReportValve.java:102) org.jboss.web.tomcat.service.jca.CachedConnectionValve.invoke(CachedConnectionValve.java:157) org.apache.catalina.core.StandardEngineValve.invoke(StandardEngineValve.java:109)

org.apache.catalina.connector.CoyoteAdapter.service(CoyoteAdapter.java:310)

```
org.apache.coyote.http11.Http11Processor.process(Http11Processor.java:844)
org.apache.coyote.http11.Http11Protocol$Http11ConnectionHandler.process(Http11Protocol.java:601)
org.apache.tomcat.util.net.JIoEndpoint$Worker.run(JIoEndpoint.java:447)
java.lang.Thread.run(Thread.java:619)
```
**Thread: Thread-17** : priority:5, demon:true, threadId:84, threadState:BLOCKED

```
- waiting on java.lang.Object@1879b5e
com.acme.mx.Deadlock$InterSynchronized.run(Deadlock.java:95)
 - locked java.lang.Object@1b0e6ae
java.lang.Thread.run(Thread.java:619)
```
**Thread: Thread-18** : priority:5, demon:true, threadId:85, threadState:BLOCKED

```
- waiting on java.lang.Object@1b0e6ae
com.acme.mx.Deadlock$InterSynchronized.run(Deadlock.java:95)
 - locked java.lang.Object@1879b5e
java.lang.Thread.run(Thread.java:619)
```
**Thread: Thread-19** : priority:5, demon:true, threadId:86, threadState:WAITING

```
- waiting on java.util.concurrent.locks.ReentrantLock$NonfairSync@7edd33
sun.misc.Unsafe.park(Native Method)
java.util.concurrent.locks.LockSupport.park(LockSupport.java:158)
java.util.concurrent.locks.AbstractQueuedSynchronizer.parkAndCheckInterrupt(AbstractQueuedSynchronizer.java:747)
java.util.concurrent.locks.AbstractQueuedSynchronizer.acquireQueued(AbstractQueuedSynchronizer.java:778)
java.util.concurrent.locks.AbstractQueuedSynchronizer.acquire(AbstractQueuedSynchronizer.java:1114)
java.util.concurrent.locks.ReentrantLock$NonfairSync.lock(ReentrantLock.java:186)
java.util.concurrent.locks.ReentrantLock.lock(ReentrantLock.java:262)
com.acme.mx.Deadlock$InterLocked.run(Deadlock.java:122)
java.lang.Thread.run(Thread.java:619)
```
**Locked synchronizers** :

- java.util.concurrent.locks.ReentrantLock\$NonfairSync@ec72d0

**Thread: Thread-20** : priority:5, demon:true, threadId:87, threadState:WAITING

```
- waiting on java.util.concurrent.locks.ReentrantLock$NonfairSync@ec72d0
sun.misc.Unsafe.park(Native Method)
java.util.concurrent.locks.LockSupport.park(LockSupport.java:158)
java.util.concurrent.locks.AbstractQueuedSynchronizer.parkAndCheckInterrupt(AbstractQueuedSynchronizer.java:747)
java.util.concurrent.locks.AbstractQueuedSynchronizer.acquireQueued(AbstractQueuedSynchronizer.java:778)
java.util.concurrent.locks.AbstractQueuedSynchronizer.acquire(AbstractQueuedSynchronizer.java:1114)
java.util.concurrent.locks.ReentrantLock$NonfairSync.lock(ReentrantLock.java:186)
java.util.concurrent.locks.ReentrantLock.lock(ReentrantLock.java:262)
com.acme.mx.Deadlock$InterLocked.run(Deadlock.java:122)
java.lang.Thread.run(Thread.java:619)
```
## **Locked synchronizers** :

java.util.concurrent.locks.ReentrantLock\$NonfairSync@7edd33

**Thread Group: JBoss Pooled Threads** : max priority:10, demon:false

**Thread: WorkManager(2)-1** : priority:5, demon:true, threadId:48, threadState:WAITING

```
waiting on EDU.oswego.cs.dl.util.concurrent.Semaphore@17515f7
java.lang.Object.wait(Native Method)
java.lang.Object.wait(Object.java:485)
EDU.oswego.cs.dl.util.concurrent.Semaphore.acquire(Semaphore.java:108)
EDU.oswego.cs.dl.util.concurrent.SemaphoreControlledChannel.take(SemaphoreControlledChannel.java:131)<br>org.jboss.resource.adapter.mail.inflow.NewMsgsWorker.run(NewMsgsWorker.java:75)
org.jboss.resource.work.WorkWrapper.execute(WorkWrapper.java:204)
org.jboss.util.threadpool.BasicTaskWrapper.run(BasicTaskWrapper.java:260)
java.util.concurrent.ThreadPoolExecutor$Worker.runTask(ThreadPoolExecutor.java:885)
java.util.concurrent.ThreadPoolExecutor$Worker.run(ThreadPoolExecutor.java:907)
java.lang.Thread.run(Thread.java:619)
```
**Locked synchronizers** :

- java.util.concurrent.locks.ReentrantLock\$NonfairSync@1682962

**Thread Group: System Threads** : max priority:10, demon:false

**Thread: JBoss System Threads(1)-1** : priority:5, demon:true, threadId:13, threadState:RUNNABLE

java.net.PlainSocketImpl.socketAccept(Native Method) java.net.PlainSocketImpl.accept(PlainSocketImpl.java:384) - locked java.net.SocksSocketImpl@496daa java.net.ServerSocket.implAccept(ServerSocket.java:453) java.net.ServerSocket.accept(ServerSocket.java:421) org.jboss.web.WebServer.run(WebServer.java:320) org.jboss.util.threadpool.RunnableTaskWrapper.run(RunnableTaskWrapper.java:148) java.util.concurrent.ThreadPoolExecutor\$Worker.runTask(ThreadPoolExecutor.java:885) java.util.concurrent.ThreadPoolExecutor\$Worker.run(ThreadPoolExecutor.java:907) java.lang.Thread.run(Thread.java:619)

**Locked synchronizers** : - java.util.concurrent.locks.ReentrantLock\$NonfairSync@bed7f2

**Thread: JBoss System Threads(1)-2** : priority:5, demon:true, threadId:17, threadState:RUNNABLE

java.net.PlainSocketImpl.socketAccept(Native Method) java.net.PlainSocketImpl.accept(PlainSocketImpl.java:384) - locked java.net.SocksSocketImpl@15391e0 java.net.ServerSocket.implAccept(ServerSocket.java:453) java.net.ServerSocket.accept(ServerSocket.java:421) org.jnp.server.Main\$AcceptHandler.run(Main.java:482) org.jboss.util.threadpool.RunnableTaskWrapper.run(RunnableTaskWrapper.java:148) java.util.concurrent.ThreadPoolExecutor\$Worker.runTask(ThreadPoolExecutor.java:885) java.util.concurrent.ThreadPoolExecutor\$Worker.run(ThreadPoolExecutor.java:907)

java.lang.Thread.run(Thread.java:619)

```
Locked synchronizers :
```
- java.util.concurrent.locks.ReentrantLock\$NonfairSync@18e1b3e

**Thread: JBoss System Threads(1)-3** : priority:5, demon:true, threadId:20, threadState:WAITING

- waiting on java.util.concurrent.locks.AbstractQueuedSynchronizer\$ConditionObject@9ea618 sun.misc.Unsafe.park(Native Method) java.util.concurrent.locks.LockSupport.park(LockSupport.java:158) java.util.concurrent.locks.AbstractQueuedSynchronizer\$ConditionObject.await(AbstractQueuedSynchronizer.java:1925) java.util.concurrent.LinkedBlockingQueue.take(LinkedBlockingQueue.java:358) java.util.concurrent.ThreadPoolExecutor.getTask(ThreadPoolExecutor.java:946) java.util.concurrent.ThreadPoolExecutor\$Worker.run(ThreadPoolExecutor.java:906) java.lang.Thread.run(Thread.java:619) **Thread: JBoss System Threads(1)-4** : priority:5, demon:true, threadId:23, threadState:WAITING waiting on java.util.concurrent.locks.AbstractQueuedSynchronizer\$ConditionObject@9ea618 sun.misc.Unsafe.park(Native Method)

java.util.concurrent.locks.LockSupport.park(LockSupport.java:158) java.util.concurrent.locks.AbstractQueuedSynchronizer\$ConditionObject.await(AbstractQueuedSynchronizer.java:1925) java.util.concurrent.LinkedBlockingQueue.take(LinkedBlockingQueue.java:358) java.util.concurrent.ThreadPoolExecutor.getTask(ThreadPoolExecutor.java:946) java.util.concurrent.ThreadPoolExecutor\$Worker.run(ThreadPoolExecutor.java:906) java.lang.Thread.run(Thread.java:619)

**Thread: JBoss System Threads(1)-5** : priority:5, demon:true, threadId:25, threadState:WAITING

waiting on

java.util.concurrent.locks.AbstractQueuedSynchronizer\$ConditionObject@9ea618 sun.misc.Unsafe.park(Native Method) java.util.concurrent.locks.LockSupport.park(LockSupport.java:158) java.util.concurrent.locks.AbstractQueuedSynchronizer\$ConditionObject.await(AbstractQueuedSynchronizer.java:1925) java.util.concurrent.LinkedBlockingQueue.take(LinkedBlockingQueue.java:358) java.util.concurrent.ThreadPoolExecutor.getTask(ThreadPoolExecutor.java:946) java.util.concurrent.ThreadPoolExecutor\$Worker.run(ThreadPoolExecutor.java:906) java.lang.Thread.run(Thread.java:619)

**Thread: JBoss System Threads(1)-6** : priority:5, demon:true, threadId:76,

threadState:WAITING

waiting on java.util.concurrent.locks.AbstractQueuedSynchronizer\$ConditionObject@9ea618 sun.misc.Unsafe.park(Native Method) java.util.concurrent.locks.LockSupport.park(LockSupport.java:158) java.util.concurrent.locks.AbstractQueuedSynchronizer\$ConditionObject.await(AbstractQueuedSynchronizer.java:1925) java.util.concurrent.LinkedBlockingQueue.take(LinkedBlockingQueue.java:358) java.util.concurrent.ThreadPoolExecutor.getTask(ThreadPoolExecutor.java:946) java.util.concurrent.ThreadPoolExecutor\$Worker.run(ThreadPoolExecutor.java:906) java.lang.Thread.run(Thread.java:619)

**Thread Group: QuartzScheduler:DefaultQuartzScheduler** : max priority:10, demon:false

**Thread: DefaultQuartzScheduler\_QuartzSchedulerThread** : priority:5, demon:false, threadId:59, threadState:TIMED\_WAITING

java.lang.Thread.sleep(Native Method) org.quartz.core.QuartzSchedulerThread.run(QuartzSchedulerThread.java:394)

**Thread Group: QuartzScheduler:JBossEJB3QuartzScheduler** : max priority:10, demon:false

**Thread: JBossEJB3QuartzScheduler\_QuartzSchedulerThread** : priority:5, demon:false, threadId:71, threadState:TIMED\_WAITING

java.lang.Thread.sleep(Native Method) org.quartz.core.QuartzSchedulerThread.run(QuartzSchedulerThread.java:394)

**Thread Group: JBM-threads** : max priority:10, demon:false

**Thread: jbm-cf-jndimapper** : priority:5, demon:false, threadId:73, threadState:WAITING

- waiting on java.lang.Object@7ee335 java.lang.Object.wait(Native Method) java.lang.Object.wait(Object.java:485) EDU.oswego.cs.dl.util.concurrent.LinkedQueue.take(LinkedQueue.java:122) EDU.oswego.cs.dl.util.concurrent.QueuedExecutor\$RunLoop.run(QueuedExecutor.java:83) java.lang.Thread.run(Thread.java:619)

**Thread Group: RMI Runtime** : max priority:10, demon:false